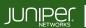

Education Services

# COURSE OVERVIEW

This three-day course is designed to provide students with the knowledge to configure and troubleshoot MPLS-based Layer 2 virtual private networks (VPN). The course includes an overview of MPLS Layer 2 VPN concepts, such as BGP Layer 2 VPNs, LDP Layer 2 circuits, forwarding equivalence class (FEC) 129, virtual private LAN service (VPLS), Ethernet VPN (EVPN), and Inter-AS MPLS VPNs. This course also covers Junos OS-specific implementations of Layer 2 VPN instances, VPLS, and EVPNs. This course is based on the Junos OS Release 21.4R1.12.

# COURSE LEVEL

Advanced

# AUDIENCE

Benefits individuals responsible for configuring and monitoring devices running the Junos OS in a service provider environment, in MPLS-based data centers, and in larger enterprises

# PREREQUISITES

- Intermediate-level networking knowledge;
- An understanding of OSPF, IS-IS, BGP, and Junos routing policy;
- Experience configuring MPLS label-switched paths using Junos;
- Completion of the following courses, or equivalent knowledge
  - Introduction to the Junos Operating System
  - o <u>Junos Service Provider Switching</u>
  - o Junos Intermediate Routing
  - o Junos MPLS Fundamentals

### **RELATED JUNIPER PRODUCTS**

- EX Series switches
- MX Series routers
- QFX Series switches

# RELATED CERTIFICATION

# RECOMMENDED NEXT COURSE

JNCIE-SP Self-Study Bundle

# CONTACT YOUR REGIONAL EDUCATION SERVICES TEAM:

Americas: <u>training-amer@juniper.net</u> EMEA: <u>training-emea@juniper.net</u> APAC: <u>training-apac@juniper.net</u>

# **OBJECTIVES**

- Describe some of the different kinds of VPNs, their mechanics, and their use cases.
- Describe the types of MPLS VPN that operate at layer 2.
- Describe the mechanics of BGP-signaled pseudowires, also known as L2VPNs.
- Configure BGP-signaled L2VPNs with Ethernet and Ethernet-VLAN encapsulations.
- Demonstrate how to troubleshoot some of the most common BGP-signaled L2VPN configuration problems.
- Describe how BGP-signaled L2VPNs use a block of labels to bring efficiency to huband-spoke advertisements.
- Configure advanced BGP-signaled L2VPN features, such as multihoming, VLAN normalization, and route target constraint.
- Describe the mechanics of LDP-signaled pseudowires, also known as Layer 2
   Circuits.
- Describe the causes and solutions of some of the most common L2Circuit configuration problems.
- Configure advanced LDP-signaled L2Circuit features, such as multihoming and local switching.
- Explain how the FEC 129 pseudowire method combines BGP for autodiscovery and LDP for signaling.
- Describe the purpose and mechanics of a VPLS.
- Create a VPLS instance that is signaled using BGP and demonstrate the commands that verify its status.
- Create VPLS instances that are signaled using LDP and FEC 129 and demonstrate the commands available to verify their status.
- Describe how mismatched VLAN tags are handled in a default VPLS configuration.
- Configure a VPLS to swap mismatched VLAN tags automatically, and to create multiple bridge domains inside a single VPLS instance.
- Configure the most important VPLS traffic management features, including flood protection, MAC limiting, IRB interfaces, and automated Site IDs.
- Configure hub-and-spoke VPLS topologies.
- Configure multihomed sites in a VPLS.
- Describe the features of Ethernet VPN, and the enhancements that EVPN brings over VPLS.
- Explain how EVPNs advertise MAC addresses, and how they request to receive flooded traffic within a bridge domain.
- Configure and verify a single-homed VLAN-based EVPN instance.
- Configure and verify a single-homed VLAN-aware bundle EVI.
- Configure a multihomed EVPN and explain the purpose of the EVPN Type 4 route.
- Describe the features provided by EVPN Type 1 routes.
- Describe how to use MAC Mobility and IRB interfaces in an EVPN.
- Explain how EVPNs can tightly integrate themselves into MPLS Layer 3 VPNs to provide highly efficient forwarding.

Continued on the next page.

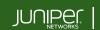

Education Services

### **OBJECTIVES** (continued)

- Describe and configure various solutions that create MPLS VPNs between service providers.
- Describe the circuit-cross connect pseudowire method and explain how this old method can still have value in modern networks.
- Describe how multisegment pseudowires can create layer 2 VPNs across autonomous system boundaries.

### **COURSE CONTENTS**

#### DAY 1

| 1 | Course Introduction                                                                                                    |  |  |
|---|----------------------------------------------------------------------------------------------------|--|--|
| 2 | <ul> <li>Refresher–VPNs and MPLS</li> <li>Explain the basic function and purpose of a VPN</li> <li>Describe how MPLS uses labels to forward traffic</li> <li>Explain the differences between MPLS layer 3 VPNs and MPLS layer 2 VPNs</li> </ul>                                                                                                    |  |  |
| 3 | <ul> <li>The Different Flavors of Layer 2 VPN</li> <li>Describe the purpose and creation of pseudowires</li> <li>Define the different technical terms relating to pseudowires</li> <li>Describe the purpose and creation of VPLS</li> <li>Describe the purpose, creation, and advantages of EVPN</li> </ul>                                                    |  |  |
| 4 | <ul> <li>L2VPN, aka BGP-Signaled Pseudowires</li> <li>Define the concept of an attachment circuit, and of pseudowire encapsulation</li> <li>Explain the importance of route targets, route distinguishers, and Site IDs</li> <li>Explain the control plane and data plane of an L2VPN</li> <li>Describe the contents of an L2VPN BGP packet capture</li> </ul> |  |  |
| 5 | <ul> <li>L2VPN-Configuration</li> <li>Configure an L2VPN that accepts all Ethernet traffic</li> <li>Configure an L2VPN that accepts specific VLAN tags</li> </ul>                                                                                                    |  |  |
| 6 | <ul> <li>Diagnose and fix L2VPN problems caused by missing<br/>LSPs, mismatched site information, and incorrect<br/>configuration</li> </ul>                                                                                                    |  |  |

### COURSE CONTENTS

#### DAY 1 (continued)

| 7 L2VPN—Site IDs, the Label Base, and Overprovisioning |                                                                       |  |  |  |  |
|--------------------------------------------------------|-----------------------------------------------------------------------|--|--|--|--|
|                                                        | • Explain the purpose of the Site ID and the VPN label base           |  |  |  |  |
|                                                        | Configure an overprovisioned L2VPN with explicit remote<br>Site IDs   |  |  |  |  |
|                                                        | Configure an overprovisioned L2VPN with implicit<br>remote Site IDs   |  |  |  |  |
| Lab 1: BGP-Signaled Layer 2 VPNs                       |                                                                       |  |  |  |  |
| 8 L2VPN-Advanced Concepts                              |                                                                       |  |  |  |  |
|                                                        | Configure and verify L2VPN multihoming                                |  |  |  |  |
|                                                        | • Explain the purpose of Martini encapsulation                        |  |  |  |  |
|                                                        | Configure VLAN normalization in an L2VPN                              |  |  |  |  |
|                                                        | Configure out-of-band route reflection and route target<br>constraint |  |  |  |  |
|                                                        | Lab 2: L2VPNs—Advanced Concepts                                       |  |  |  |  |
| 9                                                      | L2Circuit—LDP-Signaled Pseudowires                                    |  |  |  |  |
|                                                        | • Explain the concept of targeted LDP sessions, and the               |  |  |  |  |
|                                                        | elements that L2Circuits have in common with L2VPNs                   |  |  |  |  |
|                                                        | Configure and verify an L2Circuit                                     |  |  |  |  |
|                                                        | Describe the contents of an LDP advertisement packet<br>capture       |  |  |  |  |
| 10 L2Circuit—Troubleshooting                           |                                                                       |  |  |  |  |
|                                                        | Configure the Pseudowire Status TLV                                   |  |  |  |  |
|                                                        | Explain the meaning of the most frequent L2Circuit error codes        |  |  |  |  |
| DAY 2                                                  |                                                                       |  |  |  |  |
| 11                                                     | 1 L2Circuit—Advanced Concepts                                         |  |  |  |  |
|                                                        | Describe the purpose and benefits of virtual circuit                  |  |  |  |  |

- Describe the purpose and benefits of virtual circuit connectivity verification
- Configure multihoming, local switching, and interworking

#### Lab 3: LDP-Signaled L2Circuits

## 12 FEC 129 Pseudowires

- Explain the way that FEC 129 autodiscovers remote PEs and signals pseudowires
  - Configure and verify a FEC 129 pseudowire

#### Lab 4: FEC 129 Pseudowires (Optional)

Continued on the next page.

•

# **COURSE CONTENTS (continued)**

#### DAY 2 (continued)

| 13       | <ul> <li>Virtual Private LAN Service—Introduction</li> <li>Describe how a VPLS is built, and how it compares to a regular pseudowire</li> <li>Explain how VPLS forwards traffic between multiple sites</li> <li>Describe the BGP and LDP methods of signaling a VPLS</li> </ul>                                                                                | 20       | <ul> <li>EVPN—Introduction</li> <li>Explain the main disadvantages of a VPLS solution</li> <li>Explain how EVPN overcomes these disadvantages, and enables extra features</li> </ul>                                                                                                    |
|----------|----------------------------------------------------------------------------------------------------|----------|----------------------------------------------------------------------------------------------------|
| 14<br>15 | <ul> <li>VPLS—BGP Configuration and Verification</li> <li>Configure a BGP-signaled VPLS</li> <li>Verify a BGP-signaled VPLS</li> </ul> VPLS—LDP and FEC 129 Configuration and Verification                                                                                                    | 21       | <ul> <li>EVPN-Using BGP to Advertise MACs and to Flood<br/>Traffic</li> <li>Explain the meaning of an EVPN Instance</li> <li>Describe how EVPN Type 2 routes advertise MAC<br/>addresses and MAC/IP bindings</li> <li>Describe how EVPN Type 3 routes request to receive<br/>flooded traffic within a bridge domain</li> </ul>     |
| 16       | <ul> <li>Configure and verify an LDP-signaled VPLS</li> <li>Configure and verify a FEC 129 VPLS</li> </ul> VPLS—The Default VLAN Mode <ul> <li>Define the four VLAN modes for VPLS</li> <li>Define the concept of a bridge domain, and verify the</li> </ul>                                                                                                   | 22       | <ul> <li>EVPN-Configuring a Single-Homed VLAN-Based EVI</li> <li>Configure a service provider network to host EVPN services</li> <li>Configure a single-homed VLAN-based EVI</li> <li>Verify a VLAN-based EVI</li> </ul>                                                                                                    |
| 17       | <ul> <li>Define the concept of a brage domain, and verify the default VPLS VLAN mode</li> <li>VPLS—VLAN Normalization, VLAN-Aware Instances, and Dual-Stacked VLANs</li> <li>Configure and verify VLAN-Aware mode</li> <li>Configure and verify VLAN-Normalizing mode and No-VLAN mode</li> <li>Configure and verify dual-stacked VLAN tags in VPLS</li> </ul> | 23<br>24 | <ul> <li>EVPN-Configuring a Single-Homed VLAN-Aware<br/>Bundle EVI</li> <li>Configure a VLAN-aware bundle EVI</li> <li>Verify a VLAN-aware bundle EVI</li> <li>EVPN-Multihoming Configuration and Type 4 Routes</li> <li>Configure a CE and two PEs to take part in a</li> </ul>                                                   |
| 18       | <ul> <li>VPLS—Advanced Features and Troubleshooting</li> <li>Deploy automated BGP VPLS Site IDs</li> <li>Configure flood protection, MAC flap protection, and MAC limiting</li> <li>Explain how to add IRB interfaces to a VPLS, and configure efficient traffic flooding using multicast LSPs</li> </ul>                                                      | 25       | <ul> <li>multihomed EVPN</li> <li>Describe the contents of the Type 4 Ethernet Segment route</li> <li>Explain how the Type 4 route prevents layer 2 loops, using the designated forwarder election</li> <li>EVPN-Multihoming Features Using Type 1 Routes</li> <li>Describe Type 1 Ethernet Auto-Discovery Per-Ethernet</li> </ul> |
| 19       | <ul> <li>Describe the most important VPLS-specific troubleshooting techniques</li> <li>VPLS-Multihoming         <ul> <li>Configure multihomed sites in a BGP-signaled VPLS</li> <li>Configure multihomed sites and single sites on the same PE in a BGP-signaled VPLS</li> <li>Configure best-site multihoming in a BGP-signaled</li> </ul> </li> </ul>        |          | <ul> <li>Segment routes</li> <li>Explain how Type 1 Per-Ethernet Segment routes prevent layer 2 loops</li> <li>Describe how Type 1 Per-EVI routes are different from Per-ES routes</li> <li>EVPN-MAC Mobility and IRB Interfaces</li> <li>Configure and verify the EVPN MAC Mobility feature</li> </ul>                            |
|          | <ul> <li>VPLS</li> <li>Configure multihomed sites in an LDP-signaled VPLS</li> <li>Lab 5: VPLS</li> </ul>                                                                                                    |          | <ul> <li>Configure and verify Automatic Gateway MAC-IP<br/>Synchronization</li> <li>Configure and verify Manual Gateway MAC-IP<br/>Synchronization</li> <li>Configure and verify EVPN Virtual Gateway Addresses</li> <li>Lab 6: EVPN</li> </ul>                                                                                    |

DAY 3

Continued on the next page.

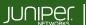

Education Services

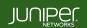

Education Services

# COURSE CONTENTS (continued)

#### SELF-STUDY MATERIALS

## A EVPN—Integration with L3VPNs

- Describe the basic functionality of an L3VPN
- Explain how EVPNs and L3VPNs integrate for optimal routing
- Describe how chained composite next hop brings efficiency to EVPN in the Packet Forwarding Engine

#### B Inter-AS MPLS VPNs

- Describe the functionality of Interprovider Options A, B, and C
- Configure and verify the Interprovider Option C
   method
- Describe and configure carrier-of-carriers VPNs

#### C Circuit Cross-Connect

• Use circuit cross-connect to stitch pseudowires together, and to signal pseudowires that have their own pair of dedicated RSVP LSPs

#### D Multisegment Pseudowires

- Explain how a multisegment pseudowire is signaled
- Configure and verify a multisegment pseudowire

Lab 7: Inter-AS L2VPNs

#### E VPLS—Hub-and-Spoke Topologies

- Configure a hub-and-spoke BGP VPLS using route targets
- Configure a hub-and-spoke BGP VPLS using site ranges
- Configure a hub-and-spoke LDP VPLS using hierarchical VPLS

JSE06262023